## Exce Shir Shir Aviv

646.543.SHIR

info@excelshir.com http://excelshir.com

## **EXCELSHIR CHEAT SHEET: PIVOT TABLES**

| торіс                                                    | CONCEPT                             | DESCRIPTION                                                                           |
|----------------------------------------------------------|-------------------------------------|---------------------------------------------------------------------------------------|
| A<br>5 Basic<br>Elements of<br>Pivot Tables              | 1. Field List                       | Category of data (columns from data table).                                           |
|                                                          | 2. Row Labels                       | How to group your data (displayed vertically).                                        |
|                                                          | 3. Values                           | • Summarized data (SUM, AVG, COUNT, etc.) about a particular category.                |
|                                                          | 4. Column Labels                    | How to group your data (displayed horizontally).                                      |
|                                                          | 5. Report Filter                    | Selectively show/hide specific data in your Pivot Table.                              |
|                                                          |                                     |                                                                                       |
| B                                                        | 1. Increase Chance of Errors        | Humans make mistakes; computers only do if we give them bad instructions.             |
| 5 Drawbacks<br>of NOT Using<br>Pivot Tables              | 2. Wasted Time                      | All other methods of data analysis require multiple time-consuming steps.             |
|                                                          | 3. Information Overload             | Too much information hides the key takeaways and creates confusion.                   |
|                                                          | 4. Difficult to Modify              | Change is inevitable in today's world. Why not be ready for it?                       |
|                                                          | 5. Tunnel Vision                    | • Wearing blinders may keep you on a track that you shouldn't be on in the 1st place. |
|                                                          |                                     |                                                                                       |
| <b>C</b><br>5 Examples of<br>When to Use<br>Pivot Tables | 1. Find Quick Answer to a Question  | Throw a Pivot Table together in less than 60 secs, delete when finished.              |
|                                                          | 2. Discover Hidden Trends           | • Game-changing insights are buried inside your data. Dig them up with Pivot Tables.  |
|                                                          | 3. Create Reports                   | Perfect for single-use or recurring summaries of important information.               |
|                                                          | 4. Create Dashboards                | Present all vital business metrics in one place & update them automatically.          |
|                                                          | 5. Impress the Pants off your Boss! | Mastery of Pivot Tables will give you instant "genius status." Trust me.              |
|                                                          |                                     |                                                                                       |
| <b>D</b><br>5 Key<br>Benefits of<br>Pivot Tables         | 1. Quick Setup Time                 | • 5 Simple steps to create your Pivot Table in under 5 min (see below).               |
|                                                          | 2. Powerful Analysis                | Lookup, calculate, group, & summarize millions of rows of data in seconds.            |
|                                                          | 3. Relevant Data                    | Deliver a clear, concise, and intuitive message that requires no explanation.         |
|                                                          | 4. Customizable                     | • Formatting & functionality tailor-made to suit your ever-changing business needs.   |
|                                                          | 5. No manual workever again!        | <ul> <li>"Set it and forget it!" — Ron Popeil.</li> </ul>                             |
| _                                                        |                                     |                                                                                       |
| 5 Steps to<br>Creating a<br>Pivot Table<br>(SAGES)       | 1. <b>S</b> elect Data              | Choose the data you want to summarize, then insert a Pivot Table.                     |
|                                                          | 2. Ask Questions                    | Ask specific questions about your data (Ex: Total sales in January in NYC?).          |
|                                                          | 3. <b>G</b> roup Data               | • Drag field(s) into Row Labels to group your data in a logical manner.               |
|                                                          | 4. Experiment                       | Keep playing around until you find the answers to your questions.                     |
|                                                          | 5. Show Pivot Table                 | Format your Pivot Table so it's clean, polished, and professional.                    |

Additional Resources: http://excelshir.com/resources

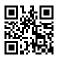